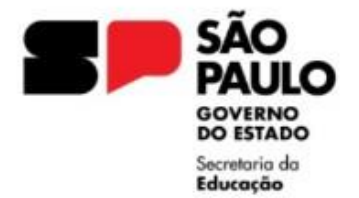

# **EVOLUÇÃO FUNCIONAL VIA NÃO ACADÊMICA**

# LEGISLAÇÃO:

### **• LC 836/97 – de 30/12/1997**

- Institui Plano de Carreira, Vencimentos e Salários para os integrantes do Quadro do Magistério da Secretaria da Educação e dá outras providências correlatas.

### **• LC 958/04 – de 13/09/2004**

- Altera a LC 836/97

### **• Decreto nº 49.394 – de 22/02/2005**

- Regulamenta a Evolução Funcional, pela via não acadêmica, dos integrantes do Quadro do Magistério, prevista nos artigos 21, 22, 23 e 24 da LC n° 836 de 30/12/97, alterada pela LC 958/04 de 13/04.

#### **• Resolução SE – de 23/03/2005**

- Dispõe sobre a Evolução Funcional pela via não acadêmica, dos integrantes do

Quadro do Magistério.

### **• Instrução Conjunta CENP/DRHU de 25/04/2005**

- Dispõe sobre os procedimentos referentes à Evolução Funcional de que trata a Resolução SE Nº 21/2005

#### **• LC 1.097/09 de 27/10/2009**

- Institui o sistema de promoção para os integrantes do Quadro do Magistério da

Secretaria da Educação e dá outras providências.

#### **• LC 1.143/11 – de 11/07/2011**

- Dispõe sobre a reclassificação de vencimentos e salários dos integrantes do Quadro do Magistério da Secretaria da Educação, e dá providências correlatas.

### **• Decreto 59.850 – de 28/11/2013**

- Altera dispositivos do Decreto nº 49.394, de 22 de fevereiro de 2005, que regulamenta a Evolução Funcional, pela via não- acadêmica, dos integrantes do Quadro do Magistério.

#### **• Resolução SE-36, de 02/07/2014**

- Dispõe sobre a Evolução Funcional, pela via não acadêmica, dos integrantes do Quadro do Magistério.

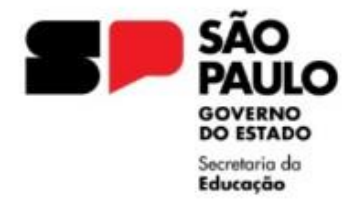

## Conceito:

São indicadores do crescimento da capacidade, da qualidade e da produtividade do trabalho do profissional do magistério que ocorrerá através do Fator Atualização, do Fator Aperfeiçoamento e do Fator Produção Profissional.

É a passagem do integrante do Quadro do Magistério (QM) para nível retribuitório superior da respectiva classe.

Quem faz jus à evolução funcional pela via não acadêmica:

- Professores de Educação Básica I e II;
- Diretor de Escola;
- Supervisor de Ensino;
- Professor II, titular de cargo ou ocupante de função-atividade estável;
- Coordenador Pedagógico titular de cargo;
- Assistente Diretor de Escola titular de cargo;

## Categorias:

- **A –** Efetivo
- **F –** Admitido LC 500/74

Obs.: Docente Contratado – "Categoria O" não faz jus.

## Padronização de Procedimentos relativos à Contagem de Tempo de Serviço para a concessão de Evolução Funcional pela via não acadêmica:

A Subsecretaria e a Coordenadoria de Gestão de Recursos Humanos – CGRH esclarecem, em atendimento ao que dispõe o artigo 22 da Lei Complementar nº 836/1997 e considerando a necessidade de padronização de procedimentos, para fins da Evolução Funcional pela via não acadêmica em relação ao titular de cargo docente, orienta que:

**1-** Deverão ser cumpridos os interstícios mínimos, computando-se sempre o tempo de efetivo exercício do profissional do magistério, desde que:

- em cargo de mesma denominação;
- no mesmo campo de atuação;
- no mesmo nível de enquadramento;

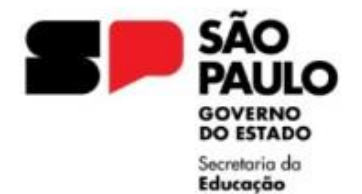

2- Na contagem de tempo de serviço poderão ser considerados os períodos de atuação como docente, anteriores ao ingresso:

● categoria "F", admitido nos termos da Lei nº 500/1974, desde que não tenha nenhuma evolução funcional concedida;

● categoria "L", admitidos nos termos da Lei nº 500/74, após a publicação da Lei Complementar nº 1.010/2007, desde que, no período de atuação, o interessado encontrava-se enquadrado no Nível I.

- Para que seja possível a utilização do tempo de atuação como docente admitido, o interessado poderá requerera inclusão do referido período no cargo em que é titular e estar ciente que não poderá utilizá-lo em outro vínculo funcional.

- Os períodos concomitantes de atuação do profissional do magistério, não poderão ser computados

- Com relação ao tempo de magistério adquirido como docente contratado, informamos que, em atendimento ao Parecer NDP nº 137/2020 e ao Parecer PA nº 62/2020, não é possível computar o tempo de contrato docente nos termos, da Lei Complementar nº 1.093/2009, para fins de perfazimento do interstício de Evolução Funcional pela via não acadêmica, previsto no artigo22 da LC nº 836/1997,pela inexistência de norma legal que autorize a contagem de tempo de serviço prestado sob o regime da referida lei complementar, impossibilitando a utilização do tempo de magistério trabalho como contratado nos termos da LC nº 1.093/2009 para os fins de Evolução Funcional pela via não acadêmica.

CELEP/DEPLAN

## Do pedido de Evolução Funcional pela Via Não Acadêmica:

**• Docentes** – Cabe ao Gerente Escolar e na sua falta, ao Diretor de Escola verificar o pedido e se foram cumpridos os requisitos quanto ao interstício e a pontuação mínima exigida.

O PEB-II (efetivo ou OFA – Qualificação 09) não pode contar para fins de interstício o tempo exercido nas qualificações 05, 06, 07 e 08, pois o interstício deve ser contado na faixa e no nível do pedido.

Não são computados tempos de exercício referente à recuperação de férias, eventual e estagiário.

O tempo de PEB-I na F/N – I/IV com aula não poderá ser considerado para o tempo do interstício da Evolução Não Acadêmica. Portanto o PEB-I só evolui pela Via Não Acadêmica no campo de atuação de classe.

No caso de PEB-II, informar no requerimento a(s) disciplina(s) que está lecionando, para melhor análise do campo de atuação.

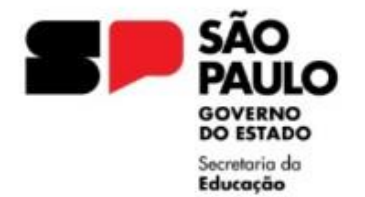

Para os casos de Diretor titular no cargo de PEB, designado Diretor, a Evolução Não Acadêmica há que ser solicitada e implantada no cargo de PEB e não na função de Diretor. O mesmo vale para o Vice-Diretor Escolar e o Coordenador de Gestão Pedagógica.

Quando o interessado possui 02 cargos providenciar 02 expedientes: um para cada cargo.

No requerimento deverá constar a data no protocolo da Unidade Escolar.

## Interstícios mínimos exigidos:

Observar que para a contagem do tempo de interstício (de acordo com o nível), os descontos dos dias não trabalhados são os mesmos para a concessão dos quinquênios, de acordo com Artigo 78 da Lei 10.261/68.

Não sendo considerados para fins de interstício, os seguintes afastamentos:

- Falta justificada;
- Falta Injustificada;
- Licença Saúde;
- Licença 202 da LEI 10.261/68

• Afastamento para prestar serviços junto à empresa, fundação ou autarquia, órgãos da União, órgãos de outro Estado ou Municípios, exceto municipalização;

• Afastado para prestar serviços junto à outra Secretaria de Estado;

• Afastado para cursar pós-graduação, aperfeiçoamento, especialização ou atualização no país ou no exterior;

• Eventual e estagiário;

Verificar a Faixa/Nível do interessado por ocasião dos enquadramentos (LC 836/97; LC 958/04; LC 1097/09; LC 1143/2011).

### **Quando o interessado já tiver evoluções, seja Acadêmica ou Não Acadêmica, o interstício será exatamente a vigência de evolução publicada anteriormente.**

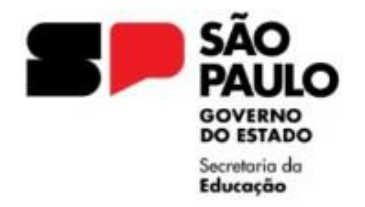

## Tabela 1 - Classe Docentes (PEB-I e PEB-II)

Níveis Tempo a ser cumprido Pontuação.

Peso a ser multiplicado pelo número de pontos dos Certificados dos quadros I e II.

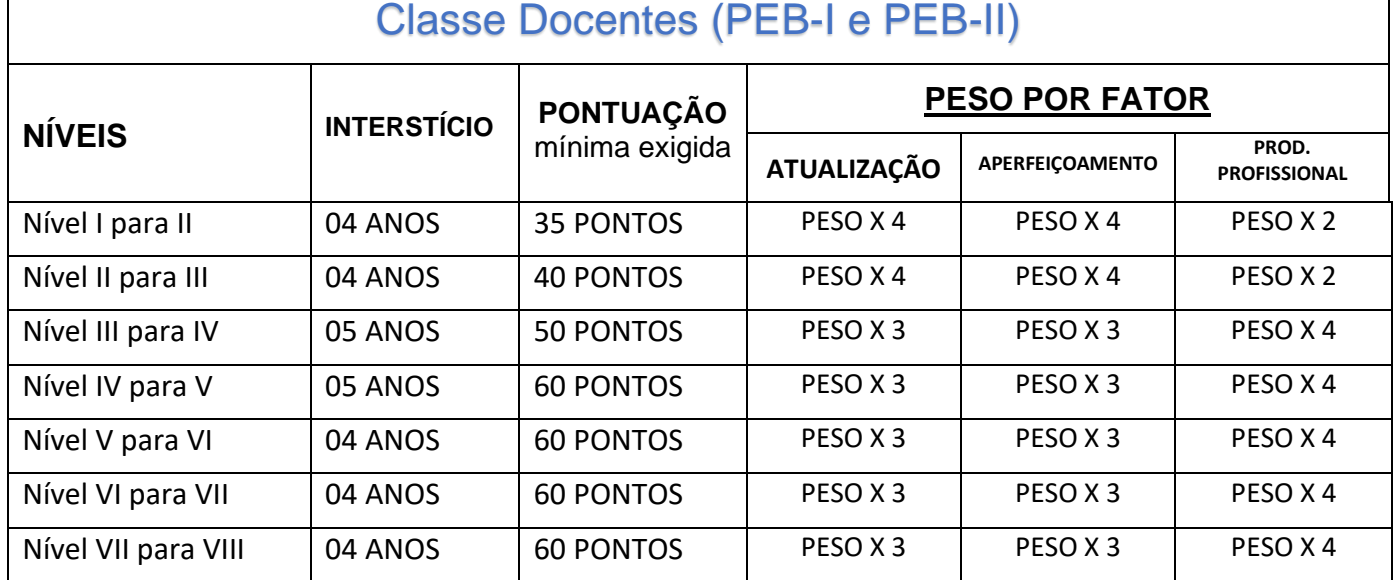

## Tabela 2 – Classe de Suporte Pedagógico (Diretor de Escola e Supervisor de Ensino)

Níveis Tempo a ser cumprido Pontuação.

Peso a ser multiplicado pelo número de pontos dos Certificados dos quadros I e II.

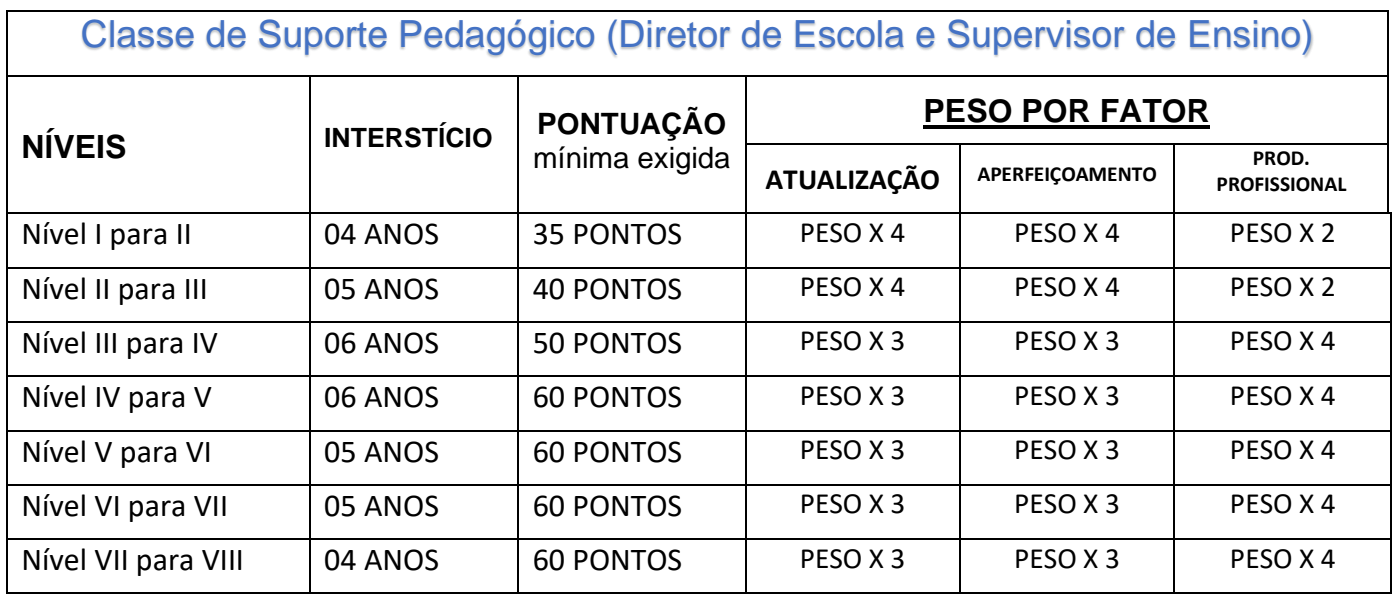

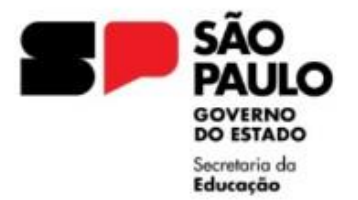

### RESOLUÇÃO SE-21, publicada no DOE de31/03/2005

#### Quadro Fator Atualização e Aperfeiçoamento

Sub-anexos para a Evolução Não Acadêmica Componentes, Pontuações e Validades a que se referem os artigos 4º, 5º e 8º do Decreto nº 49.394, de 22 de fevereiro de 2005.

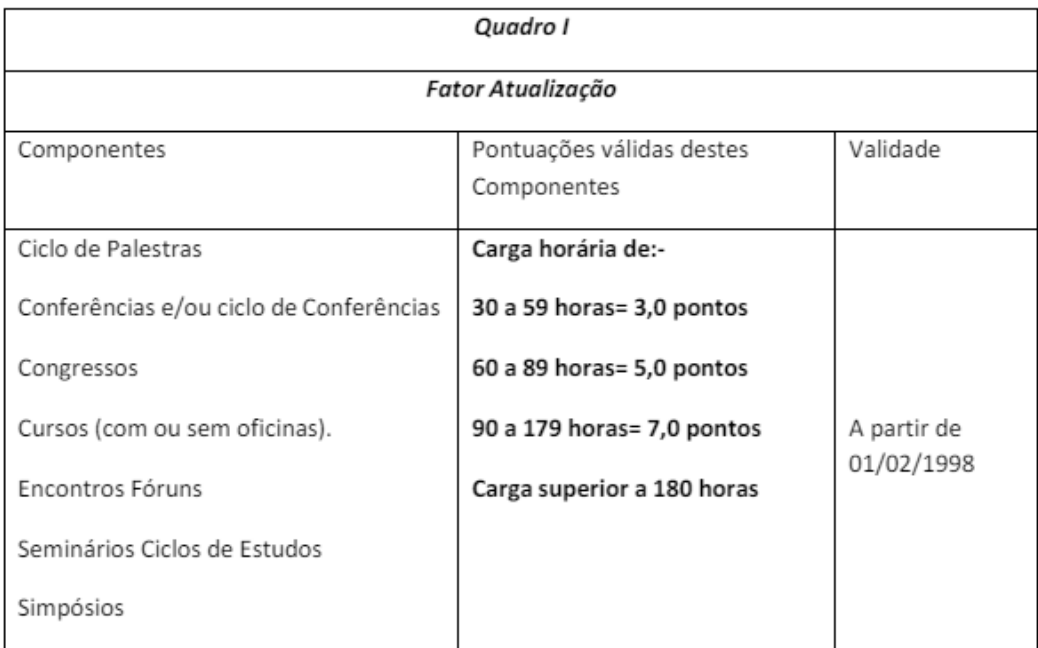

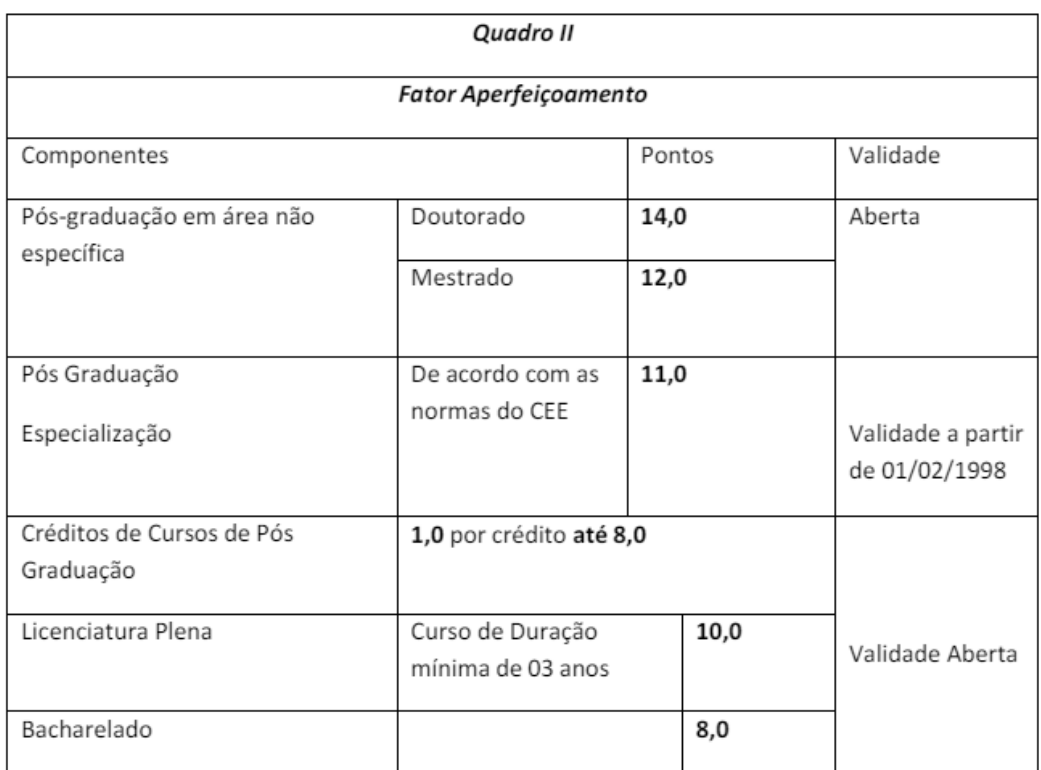

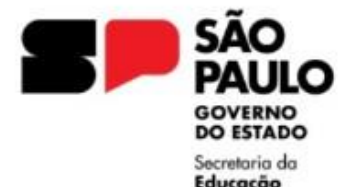

#### GOVERNO DO ESTADO DE SÃO PAULO SECRETARIA DA EDUCAÇÃO DIRETORIA DE ENSINO REGIÃO LESTE 4

Rua Dona Matilde, 35 - Vila Matilde - São Paulo - CEP: 03512-000 - Tel.: (11) 2082-9400 E-mail: delt4@educacao.sp.gov.br

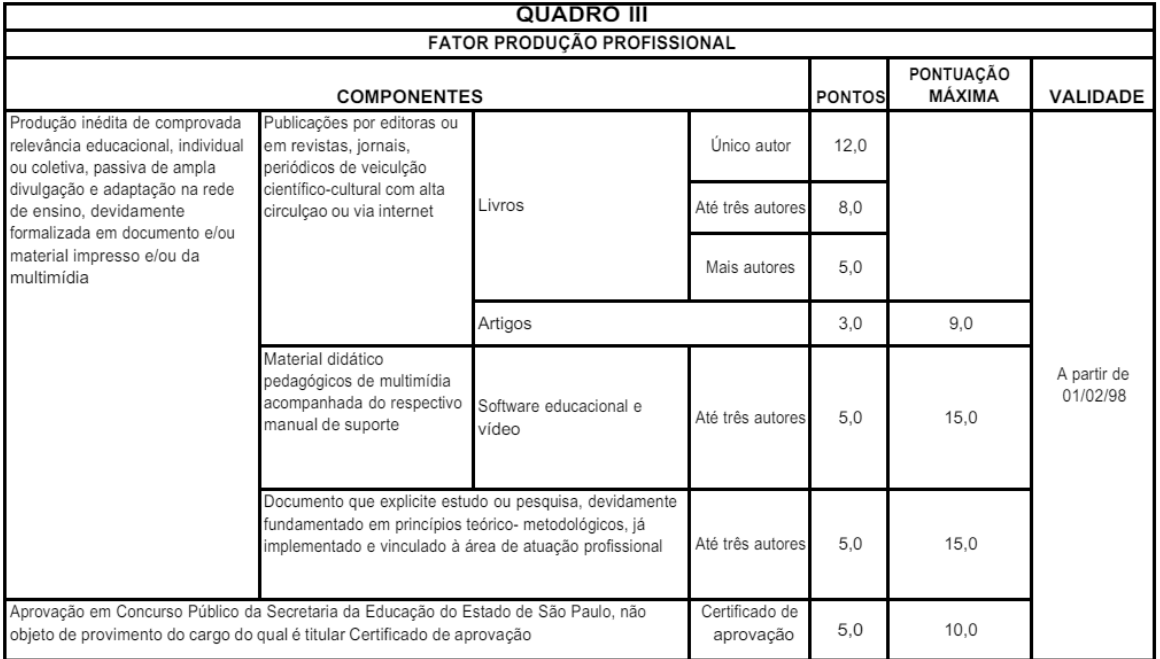

## Cursos e Componentes – Relação de Cursos

Ao analisar um certificado apresentado verificar se está de acordo com o §2º, do Artigo da Resolução SE-21/2005, que estabelece que:

• Todos os cursos do Fator Atualização e os cursos de Extensão Universitária/Cultural do Fator Aperfeiçoamento deverão ser homologados pela CENP/EFAP, CGRH (área administrativa) e Diretorias de Ensino.

• Os diplomas de licenciatura plena e bacharelado deverão ser acompanhados dos respectivos Históricos Escolares

• Certificados de cursos de Especialização, Lato-Sensu (mínimo de 360 horas), inclusive MBA (Master Business Administration) e cursos de Aperfeiçoamento (mínimo de 180 horas) dispensam homologação da Secretaria de Educação.

• Congressos, Fóruns, Conferências e/ou Ciclo de Palestras, Seminários, Videoconferências, Encontros e Simpósios do Fator Atualização, promovidos por entidades municipais, estaduais ou federais deverão ser aceitos, desde que acompanhados das respectivas programações, para análise do campo de atuação.

• Eventos como os descritos acima promovidos por entidade de classe: CPP, APEOESP, UDEMO, AFPESP E APASE da Secretaria de Educação estão dispensados da apresentação da programação.

• Aluno Especial da USP, do Projeto de Extensão aos Professores da Rede Oficial de Ensino Fundamental e Médio trata-se de curso de graduação e deve ser considerada a carga horária cumprida.

• Créditos de pós-graduação – aceitar no máximo 08 (oito) créditos, não devendo considerar as horas cumpridas.

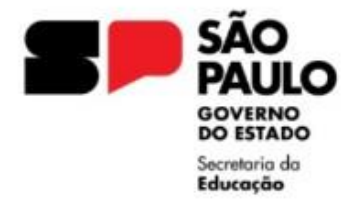

## Não podem ser aceitos:

• Documentos que serviram de base para o provimento do cargo ou para a admissão, conforme Parágrafo Único do artigo 7º do Decreto 49.394;

- Diploma de Bacharel que serviu de base para a licenciatura plena;
- Certificado de aprovação do concurso de ingresso no cargo em que está ativo;

• Cursos referentes ao Ensino Superior ou da pré-escola, pois estão fora do campo de atuação;

• ATESTADOS, mesmo que no corpo do documento conste a palavra "Certificamos";

• Certificado de conclusão do curso conforme Resolução C.N.E. nº 02/97 e nem o diploma de Bacharel que serviu de base para provimento/admissão;

• Bacharelado (Direito, Administração de Empresas, Enfermagem, Informática e outros fora da área da Educação) é necessário analisar o respectivo Histórico Escolar, verificando se cumpriu carga horária igual ou superior a 160 horas de disciplinas dos ensinos fundamental e médio (mesmo critério para atribuição);

- Licenciatura Curta não é válida para evoluir;
- Cursos do Fator Atualização com menos de 30 horas;
- É vedada a soma de certificados para atender à legislação;

• Cursos anteriores à 01/02/1998 não serão aceitos com exceção dos considerados com vigência aberta;

## Ao receber os certificados do Professor observar o seguinte:

- Foram homologados pela CENP/EFAP/DEs?
- Consta Portaria e data de publicação da homologação?
- Consta data de emissão?
- Consta período de realização (de .../.../... a .../.../...)?
- Consta assinatura de autoridade competente?
- Consta local de realização?

• Quando o título é um diploma de Licenciatura Plena verificar o mínimo de 1.360 horas quando é complementação.

- Constar data de registro do Diploma de toda licenciatura.
- Cursos que dispensam homologação apresentam Portaria MEC de registro.

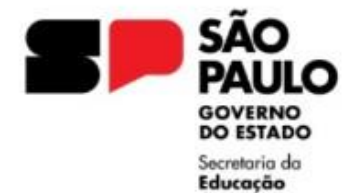

[Relação de Documentos](https://seesp-my.sharepoint.com/:w:/g/personal/delt4nap_educacao_sp_gov_br/EaQ0fWGs4xxGtp-KOUeWSusBALe7w20C5aC3EXPcqbznmA) - Relacionar os Certificados de Curso apresentados em ordem cronológica e assinado pelo interessado

[Declaração de punho-](https://seesp-my.sharepoint.com/:w:/g/personal/delt4nap_educacao_sp_gov_br/EV-8XxmaaiVKoAiGTJFMbucB_gmJcuO098w8K1UsmkEE2w) Solicitar ao interessado que manuscreva a declaração de acordo com o modelo disponível no site da DE. Verificar se a assinatura está igual em todos os documentos.

Os Certificados/Diplomas originais do interessado para o Diretor autenticar as cópias, constando "visto confere" carimbo e assinatura.

## Quanto a vigência

A Evolução Funcional pela Via Não Acadêmica, observado o disposto no Artigo 10 do Decreto nº 49.394/05 e respeitados os interstícios de que trata o Artigo 22 da LC 836/97, alterada pela LC 1.173/2011, após todos os requisitos exigidos para mudança do nível tenham sido cumpridos, terá a vigência a partir de 01/06/2011 – nova data base.

Tempo cumprido antes de 01/06/2011 e documentos expedidos depois de 01/06/2011, a vigência será a data da expedição do documento mais recente incluído.

## Orientações Gerais:

Encaminhar para análise os documentos relacionados, na respectiva ordem:

• [Requerimento](https://seesp-my.sharepoint.com/:w:/g/personal/delt4nap_educacao_sp_gov_br/Edyt-DdqLxdJpWSRjaUrcsoBL8Vw7Z4vNDKn5-uzPzIeJQ) – com todos os campos preenchidos sem rasuras, de acordo com informações dos eventos. Não esquecer de constar data e protocolo da Unidade Escolar;

• [Declaração de próprio punho](https://seesp-my.sharepoint.com/:w:/g/personal/delt4nap_educacao_sp_gov_br/EV-8XxmaaiVKoAiGTJFMbucB_gmJcuO098w8K1UsmkEE2w) do docente de acordo com modelo;

• [Relação de Documentos](https://seesp-my.sharepoint.com/:w:/g/personal/delt4nap_educacao_sp_gov_br/EaQ0fWGs4xxGtp-KOUeWSusBALe7w20C5aC3EXPcqbznmA) – De acordo com Legislação, a partir de 01/02/98 ou de validade aberta, constar assinatura igual à do requerimento, relacionar o NOME DOS CURSOS no campo COMPONENTE e em ordem cronológica;

[• Roteiro para Calcular o Tempo de](https://seesp-my.sharepoint.com/:w:/g/personal/delt4nap_educacao_sp_gov_br/EfNLwnjeTOdFmSDO8MLKWd0BhK5HzSpU5q8OXl5BWdeCgA) Serviço - Informar no roteiro o tempo em dias, de acordo como o mínimo exigido para cada Nível. Atenção: Quando o interessado já tiver evoluções, seja Acadêmica ou Não Acadêmica, o interstício será exatamente a vigência da evolução publicada anteriormente.

• Cópias dos documentos com visto confere do Diretor, na frente e no verso, se houver, legíveis e uma via em cada folha;

- Declaração e Comprovante de acúmulo;
- Fichas modelo 100 do período de interstício;

• Despacho com a informação do Gerente e do Diretor da Unidade Escolar quanto a análise dos documentos apresentados e a devida instrução do expediente;

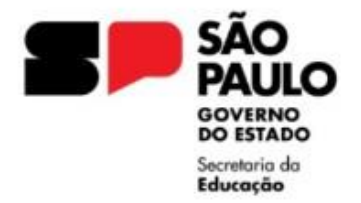

# **Para instruir um Expediente na Plataforma SEI, solicitamos seguir as seguintes orientações:**

Informamos que os expedientes que não estiverem de acordo com as orientações serão devolvidos para acerto.

**I -** De posse da documentação, a Unidade Escolar deverá, no ambiente SEI, INICIAR PROCESSO, escolha o tipo de processo "Concessão de Direitos e Benefícios"

**Campo Especificação:** EVOLUÇÃO FUNCIONAL VIA NÃO ACADÊMICA NOME DO DOCENTE

**Campo Classificação por Assuntos:** Selecionar 003.03.04.010 – Processo de concessão de direitos e benefícios

**Campo Interessado:** NOME DO DOCENTE, RG DO DOCENTE (Caso não apareça o servidor, clicar enter e incluir)

Ainda no Campo interessado, após informar o nome do docente, incluir a Unidade de Sistema da escola: **ATENÇÃO:** Nome da Escola (SEDUC-NºCIE-LT4) – Selecionar a opção em que aparecer na sugestão do sistema – não precisa cadastrar

**Campo Nível de acesso:** RESTRITO – Hipótese Legal: Informação Pessoal

**II –** No expediente aberto, ir em "Incluir Documento", escolha o tipo de documento "EXTERNO" e preencher conforme orientações:

**Campo Tipo do Documento:** REQUERIMENTO

**Campo Nome na Árvore:** EVOLUÇÃO FUNCIONAL VIA NÃO ACADÊMICA

**Campo Formato:** Digitalizado nesta Unidade Tipo: Cópia Simples, selecionar para arquivamento

**Campo Classificação por Assuntos:** Selecionar 003.03.04.010 – Processo de concessão de direitos e benefícios

**Campo Nível de acesso:** RESTRITO – Hipótese Legal: Informação Pessoal **Anexar Arquivo:** Selecione o arquivo em PDF, já preenchido, assinado e organizados para envio.

**Autenticar** o documento

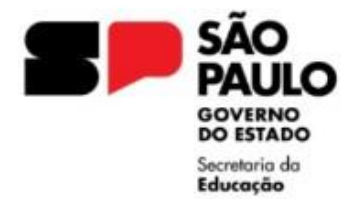

## Dicas importantes:

Atenção, os requerimentos referentes a Diretor de Escola e Supervisor de Ensino devem ser encaminhados para análise contendo assinatura da Srª Dirigente Regional de Ensino. Orientamos a elaborar o expediente físico e encaminhar para coleta da assinatura e posteriormente incluir no SEI para concessão.

Todos os Certificados/Diplomas de curso deverão conter o visto e confere com original, na frente e verso (se houver), devendo apresentar o documento original para coleta da assinatura.

Na Relação de documentos, preencher o campo "COMPONENTE" com o nome dos cursos apresentados.

Para concessão, enviar sempre em ordem cronológica, dos mais antigos para os mais recentes.

Segue link com os modelos:

- [Requerimento;](https://seesp-my.sharepoint.com/:w:/g/personal/delt4nap_educacao_sp_gov_br/Edyt-DdqLxdJpWSRjaUrcsoBL8Vw7Z4vNDKn5-uzPzIeJQ)
- [Declaração de punho;](https://seesp-my.sharepoint.com/:w:/g/personal/delt4nap_educacao_sp_gov_br/EV-8XxmaaiVKoAiGTJFMbucB_gmJcuO098w8K1UsmkEE2w)
- [Relação de documentos;](https://seesp-my.sharepoint.com/:w:/g/personal/delt4nap_educacao_sp_gov_br/EaQ0fWGs4xxGtp-KOUeWSusBALe7w20C5aC3EXPcqbznmA)
- [Roteiro](https://seesp-my.sharepoint.com/:w:/g/personal/delt4nap_educacao_sp_gov_br/EaQ0fWGs4xxGtp-KOUeWSusBALe7w20C5aC3EXPcqbznmA) [para calcular o Tempo de Serviço;](https://seesp-my.sharepoint.com/:w:/g/personal/delt4nap_educacao_sp_gov_br/EaQ0fWGs4xxGtp-KOUeWSusBALe7w20C5aC3EXPcqbznmA)

**Atenção:** Após a análise do expediente, havendo troca/retificação de documentos, devem ser cancelados todos os documentos que não fazem parte do processo, devendo constar somente documentos pertinentes a concessão pleiteada.